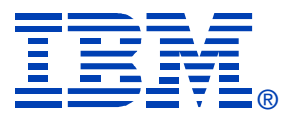

## E18

#### VSE Gets Connected With zSeries

Stephen Gracin

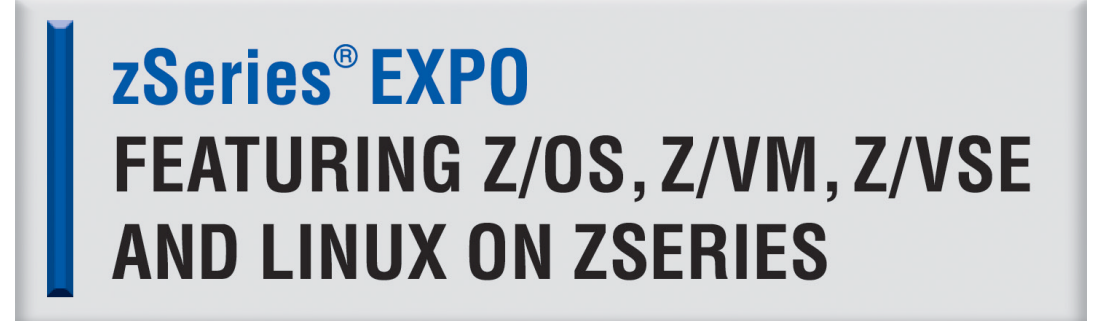

**September 19 - 23, 2005 San Francisco, CA**

**RETURN TO INDEX**

## Ground Rules

For this discussion unless otherwise noted

- VSE or VSE/ESA is VSE/ESA2.7 or zVSE
- zVM is zVM 5.1
- zSeries Processor refers to z890, z990
- TCPIP for VSE is the CSI TCPIP

## Moving Forward

When moving from an old VSE to the most current VSE/ESA and a ZSeries processor. **Are you:** 

Going to the latest zVM or add zVM ?

Going to bring Linux in with VSE ?

Considering IP networking with/without zVM ?

Considering IP networking options with zSeries hardware ?

• With the latest software and zSeries hardware there are many connectivity options available. Which ones do you need?

#### zSeries Hardware Connectivity Considerations

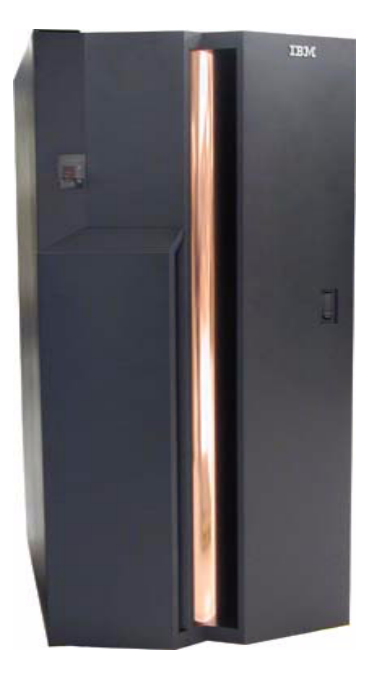

## zSeries Hardware Connectivity

- OSA Express/2 cards <u>Some</u> can operate in two modes, one of which supports SNA.
- HIPERSockets adapter High speed zero latency Ethernet LAN device, can connect IP stacks within and across LPARs
- IFL's *I*ntegrated *F*acility for *L*inux, this is a zSeries engine specifically to support Linux. Not directly a networking option but can have an effect on topology.

### zSeries Hardware – OSA Express/2 Cards

- • May not require OSA/SF for setup, but OSA/SF can still be used to QUERY a card.
- Some can be set to one of two modes. QDIO or Express. This is set in the IOCP, Express mode is LCS mode. For LCS Mode OSA/SF is required to configure the card.
- In QDIO or LCS mode, the cards can be shared among LPARs. They can provide IP connectivity between stacks in different LPARs but the HIPERSockets adapter is the preferred connection between LPARs.
- QDIO mode is *Q*ueued *D*ata *IO* . Until recent releases not supported by TCPIP for VSE, and there is no plan for support by VTAM.

## zSeries Hardware – HIPERSockets adapter

- Is a hardware implementation that is defined to a zSeries processor via the IOCP .
- Provides high speed connection between TCPIP stacks in different LPARs or in the same LPAR.
- In some Redbooks is referred too as an iQDIO device, *i*nternal *QDIO* the CHPID type is IQD.
- • Not to be confused with a zVM Guest Lan TYPE=HIPER, which is an emulation of this device by zVM.

### zSeries Hardware – HIPERsockets Adapter

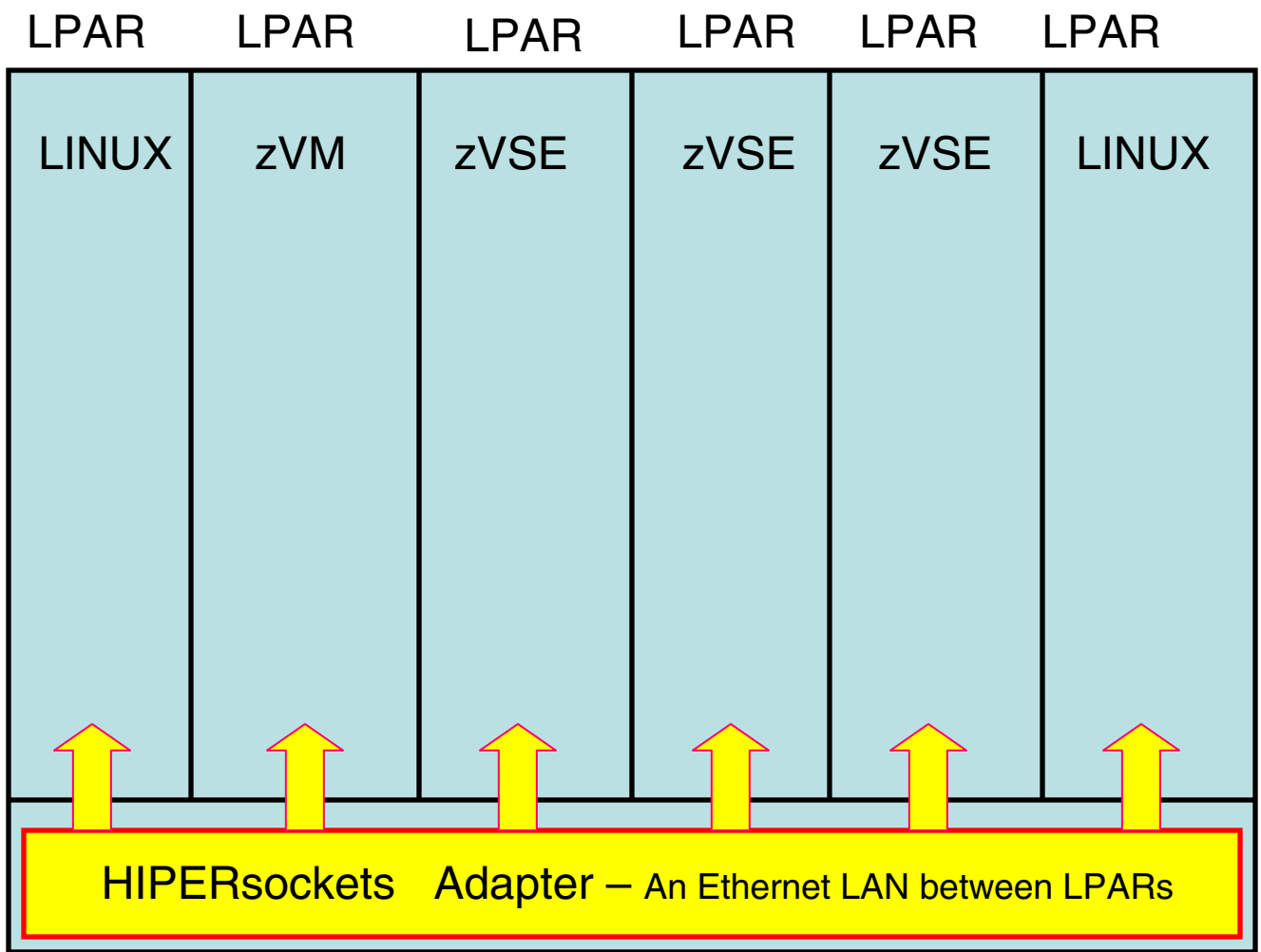

## zSeries Hardware - IFL

An *I*ntegrated *F*acility for *L*inux engine …

- $\bullet$ Supports zVM or Linux. Or zVM with Linux guests.
- $\bullet$  Does Not Support VSE/ESA or zOS, they will report a processor malfunction.
- Does Not Support VSE/ESA, zOS running as a guest on zVM. The guests report a processor malfunction.

This means that a VSE connecting to a Linux would most likely be across LPARs, the HIPERSockets adapter would be the best choice.

### zSeries Hardware - IFL

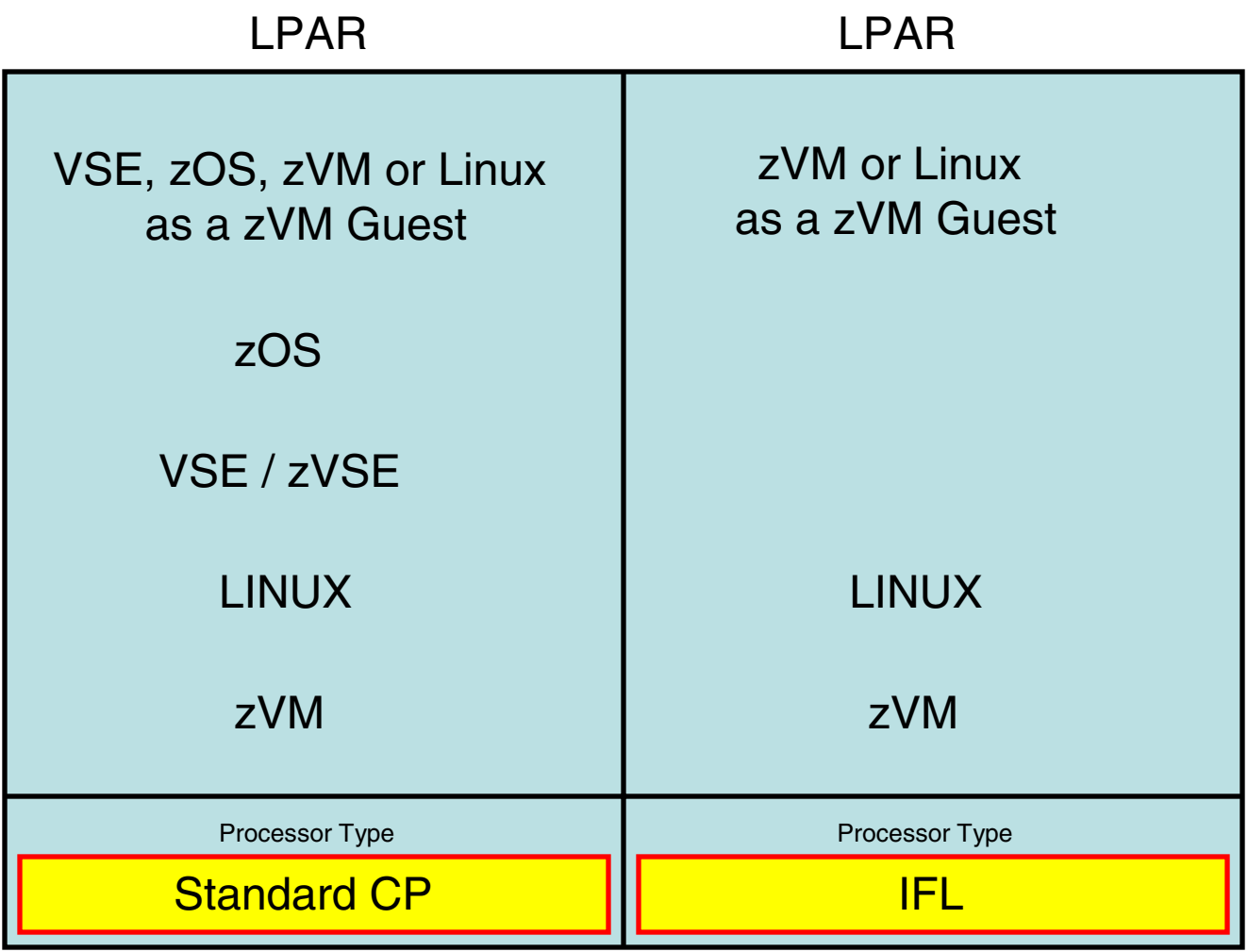

zVM Connectivity **Options** 

# zVM5.1

#### Provides Two Guest LAN types:

- QDIO Each guest machine has a virtual NIC defined that emulates a Gigabit OSA/E. They become hosts on a virtual LAN usually defined in zVM's SYSTEM CONFIG file.
- HIPERSockets Each guest machine has a virtual NIC that emulates the HIPERsockets adapter. They become hosts on a virtual LAN usually defined in the SYSTEM CONFIG file.

#### Provides Point-to-Point:

- $\bullet$  IUCV Inter-user communications vehicle a memory transfer p2p network device that can be used zVM to zVM , Linux to Linux or zVM to Linux. VSE does not support this connection.
- VCTC Virtual Channel to Channel P2P connection supported by VSE, zVM and Linux.

## VSWITCH / VLAN

- zVM5.1 Can Provide a "Bridge Like" function for Layer 3 or in some circumstances can be a true Layer 2 switch.
- Is a specialized ODIO Guest LAN
- Requires an OSA/E card in QDIO mode
- With two OSA/E cards provides hardware backup.
- Can use/manage VLAN IDs, Does Not Have too.
- <u>VSE/TCPIP is not VLAN aware.</u> VSE can not manipulate an Ethernet frame to set or interrogate a VLAN ID . zVM can control a VLAN ID for the VSE guest.
- Without VLAN IDs you get an easy to use "Flat Network" layer 3 switch with OSA hardware redundancy.

# OSA Info

OSA/E

**OSA card settings to be aware of**. Not understanding these settings has caused many problems when trying to use a stack as a router.

- **Primary Router** The stack that has this value will be presented with packets that have any destination IP address. You want this setting if your stack is a router. There can only be one Primary at a time per OSA port.
- **Secondary Router** The stack with this setting will be a non-router when the primary stack is up. If the primary stack goes down, this stack becomes primary until the original primary comes back up. This setting would be useful for a redundant stack/card backup scenario.
- **Non-router** This stack will only be presented with *Known Addresses*. This would be an IP address loaded into the OSA card when the stack initializes, such as its HOME address. Only packets whose destination address is the HOME address would be presented to the stack by the OSA card. You do not want this if your stack is a router.

Note: At this time VSE/TCPIP can not set Primary, it is always a non-router. zVM, zOS, Linux can be Primary.

### OSA Cards – PRIR / SEC / NON

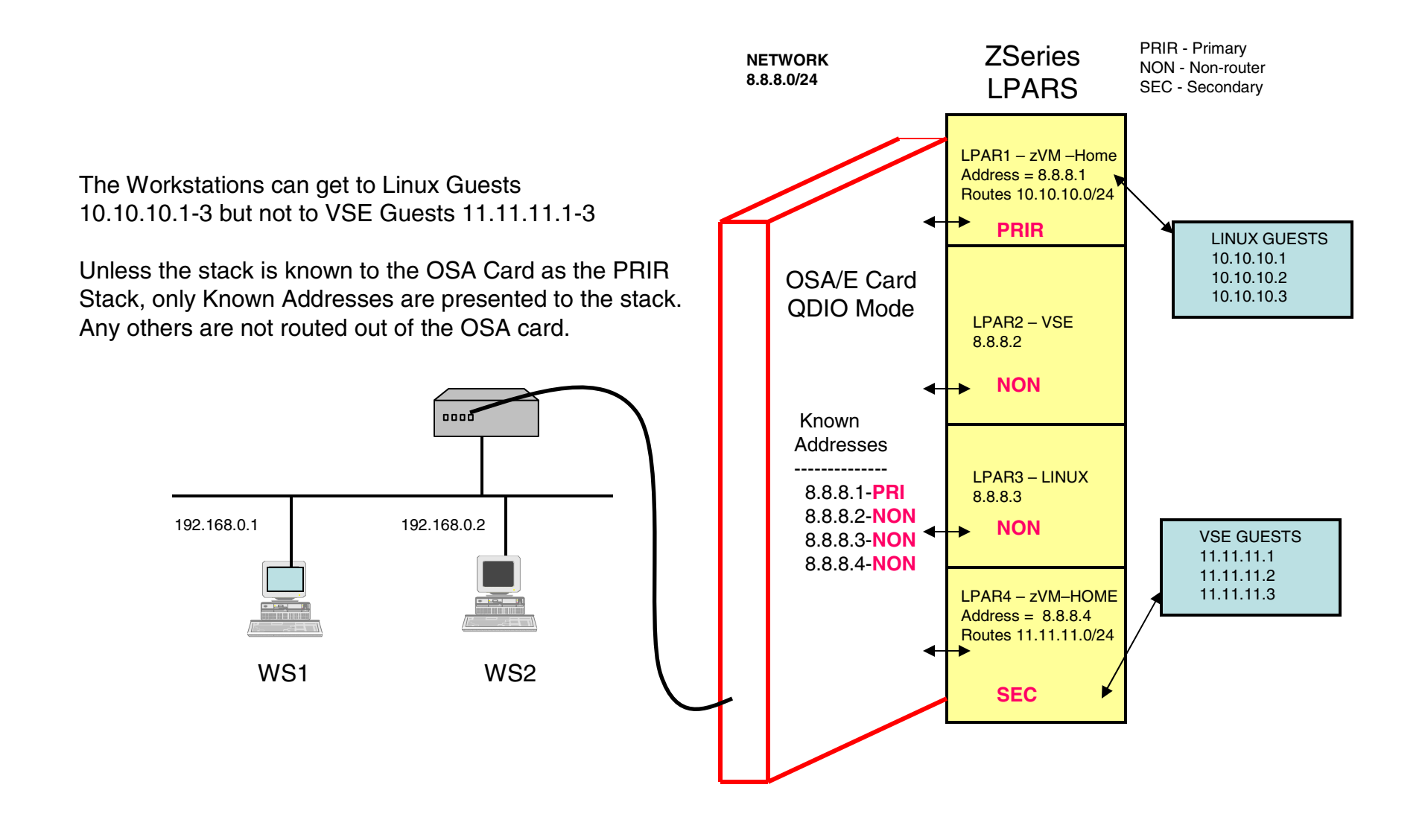

**VSE Connectivity** In The Past...

## **Connectivity History**

A hub-and-spoke topology using CTC connections is most often seen with old VSE/ESA guest systems for IP and SNA. With IP it is the one topology with two IP addressing schemes.

- 1. The guests are in the same network as the OSA IP controller. This scheme, the "Flat Network", is usually the easiest to integrate into an existing network.
- 2. The guests are in a different IP network.

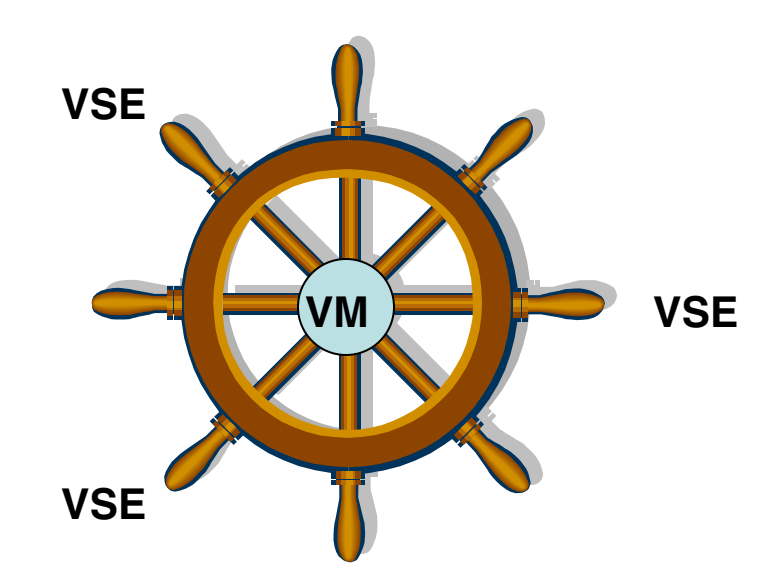

#### Flat Network

All the VSE/ESA guests and zVM are in the same IP network the ASSORTEDPARMS statement PROXYARP makes this possible.

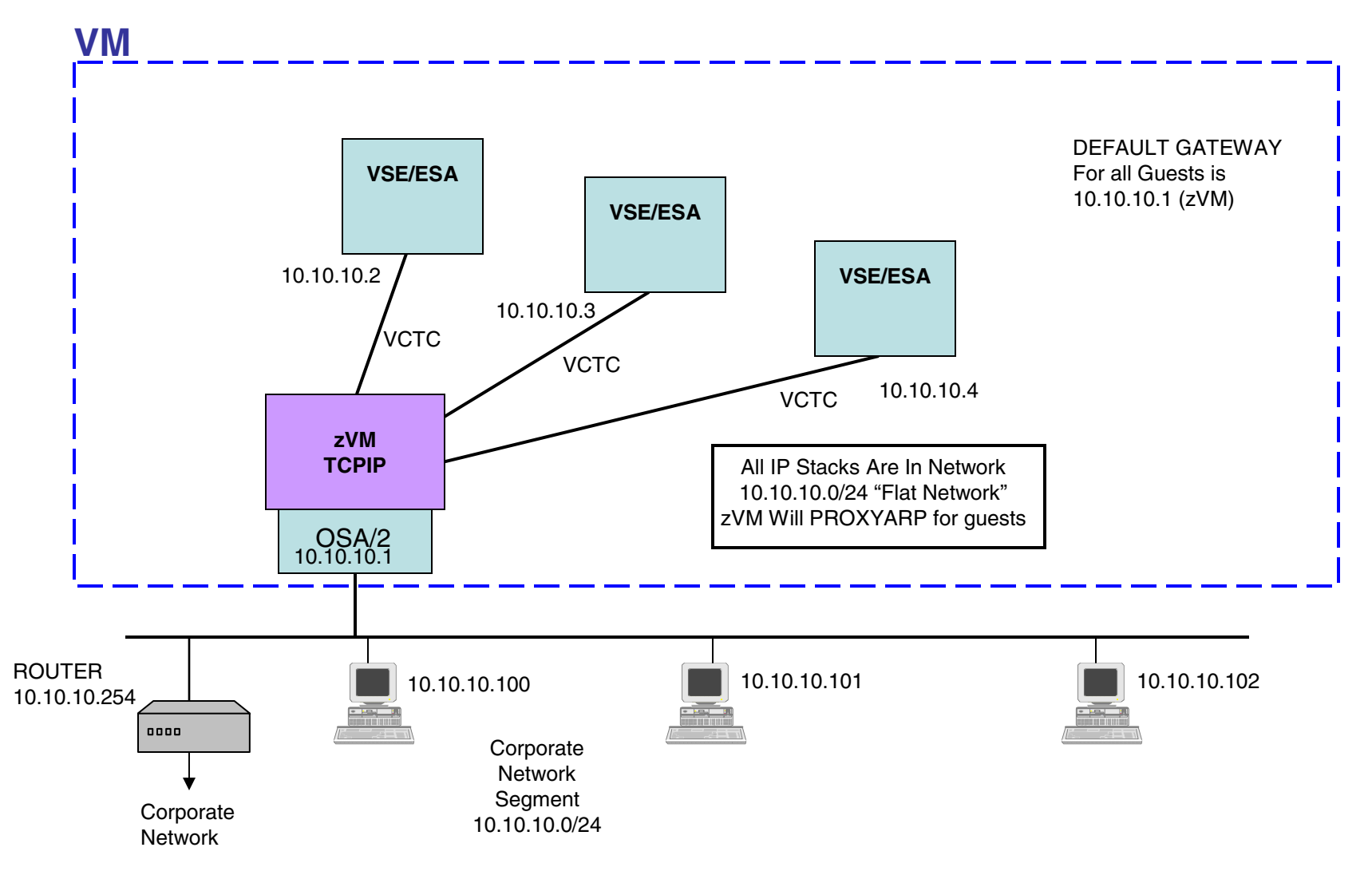

### Different Network

VSE/ESA connected to zVM via VCTC connections as this is what VSE supported. VM stack which is the router. This example the guests are in a different network than the OSA card.

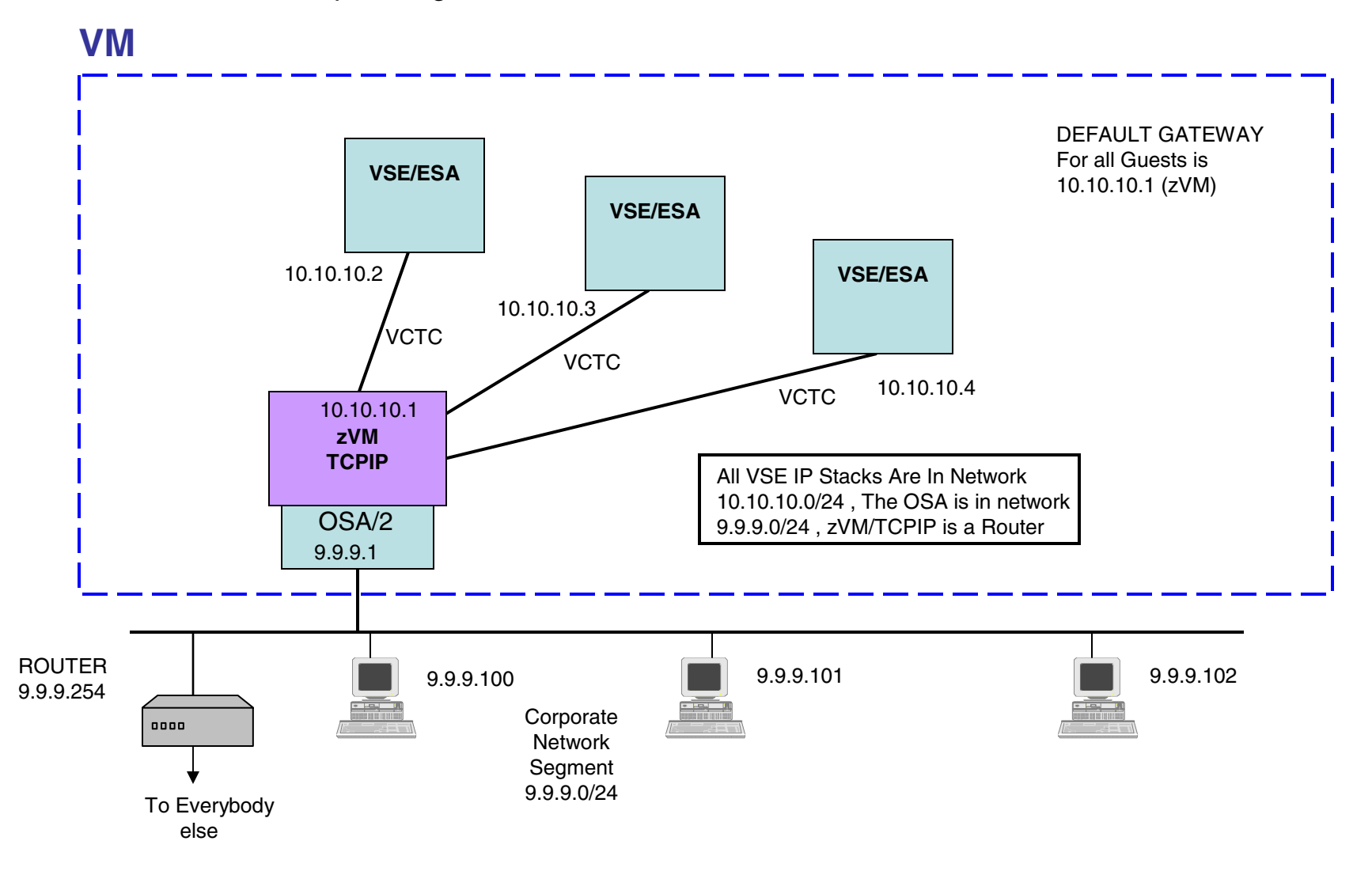

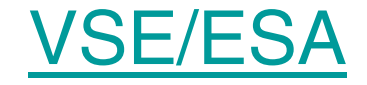

Moving forward assumes that we will upgrade to VSE/ESA 2.7 and zVM 5.1

- VSE/ESA 2.7 brings support for QDIO and HIPERSocket adapters
- zVM5.1 brings support for QDIO and HIPERSocket guest lan emulation The guest lan emulation allows each guest to operate a virtual adapter (NIC). Each guest has a virtual adapter connecting it to the guest LAN.
- zVM5.1 also bring support for VSWITCH which allows the guest machines To bridge to the corporate network.

## **Migration Observations**

- With the latest VSE , zVM and hardware the number of topology options Increases dramatically. There is usually more than one way to provide a function.
- The changes may be all inside the zSeries processor, not apparent to the external network structure.
- The apparent changes will be in performance, ease of use, system management
- Using the latest hardware/software we have for example, <u>at least four</u> ways to migrate our original Flat Network.

### Migrate Flat Network – To Guest LAN QDIO or HIPER

#### zVM with zSeries Hardware

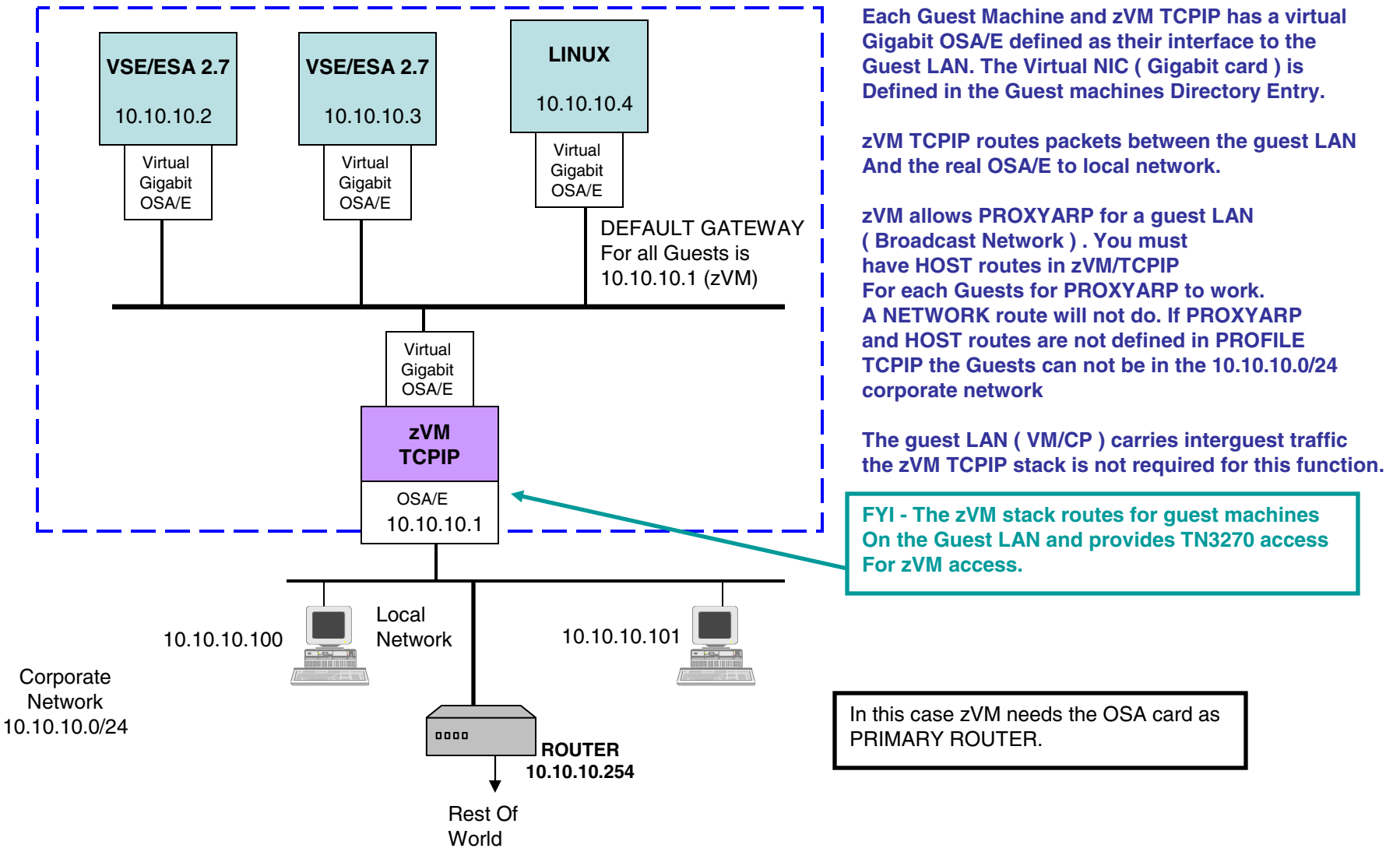

### Migrate Flat Network - To Direct OSA/E Attach

#### zVM with zSeries Hardware

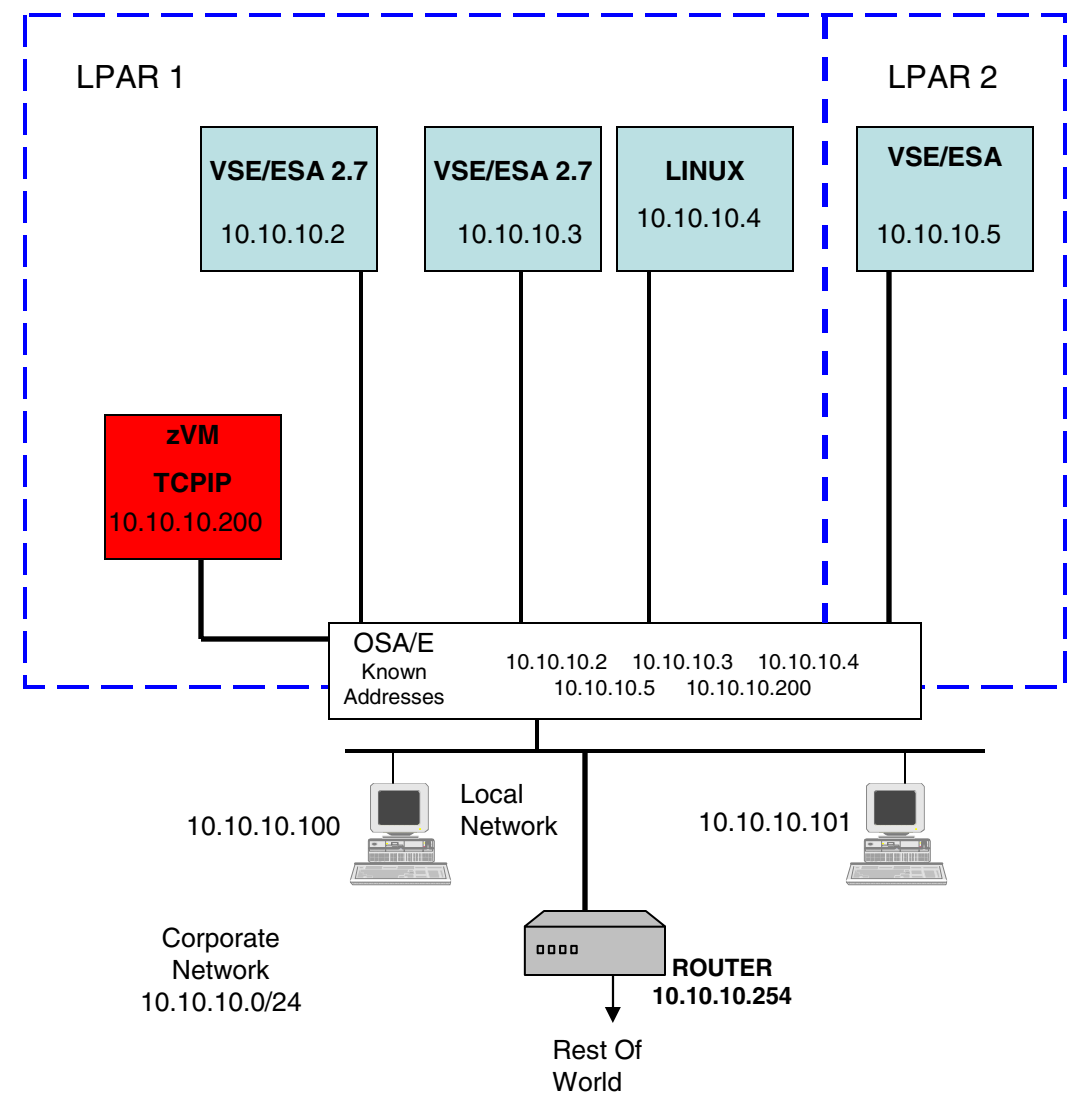

**Each VSE/ESA guest is given a set of Sub channel Addresses with which to access the OSA card.**

**The OSA/E card builds an internal ARP table to trackthe IP address of stacks connected to the card.If a packet is destined to go to 10.10.10.4 from 10.10.10.2 then the packet does not leave the card to be routed.**

**Since the OSA/E sub channel addresses can beShared across LPARs this is a interguest and a LPAR-to-LPAR IP connectivity option. Not as fast as the HIPERSockets Adapter.** 

**You can define some sub channel addresses of theOSA/E card for use by zVM/TCPIP for TN3270 access. Otherwise a 2074 or OSA3270 is required for non-SNA 3270 device access.**

In this case all stacks can be NON-ROUTER. None have networks behind them they are routing for.

## MOVE - To VSWITCH

#### zVM with zSeries Hardware

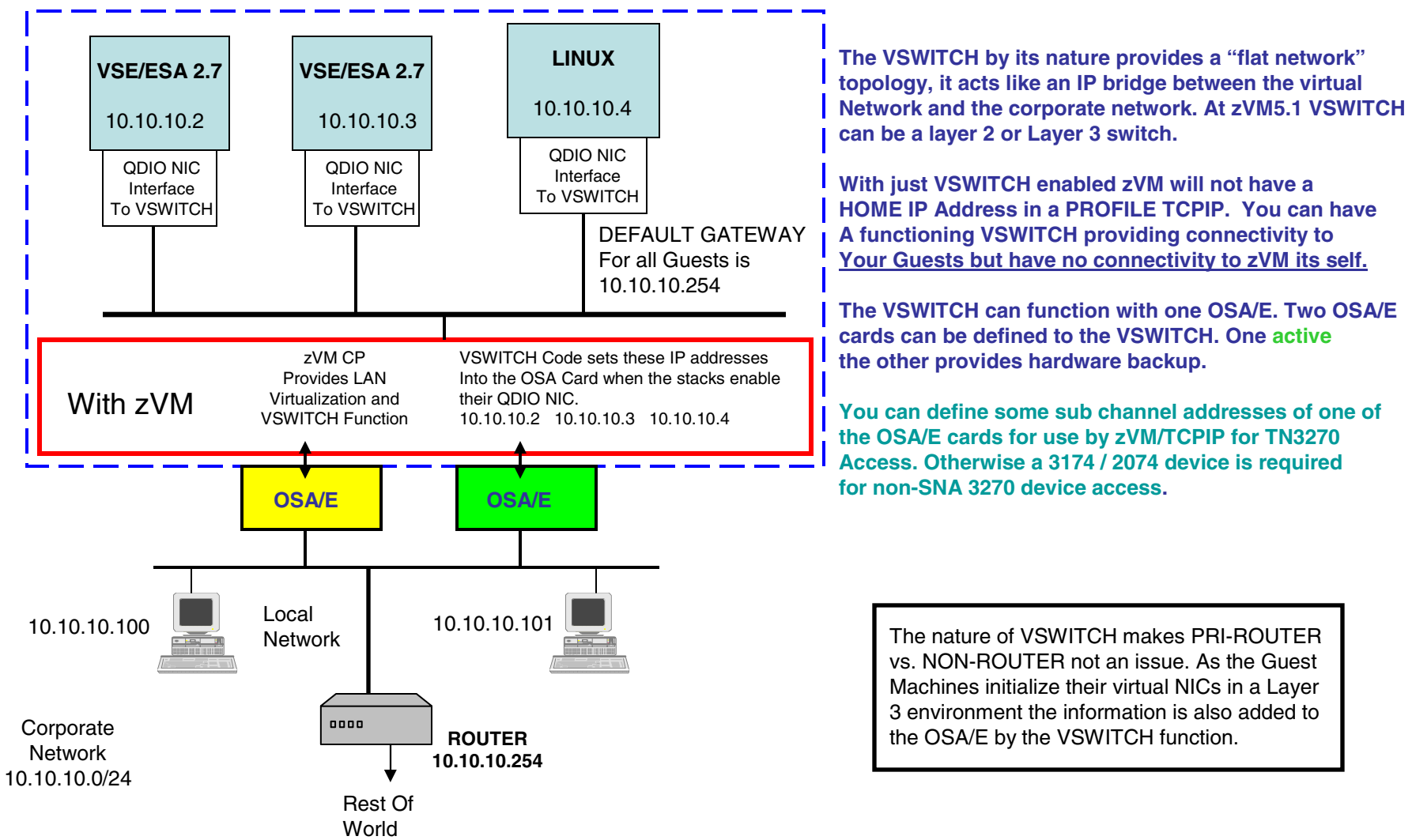

Interface To The World ! Which Stack?

## Which Stack?

#### zVM with zSeries Hardware

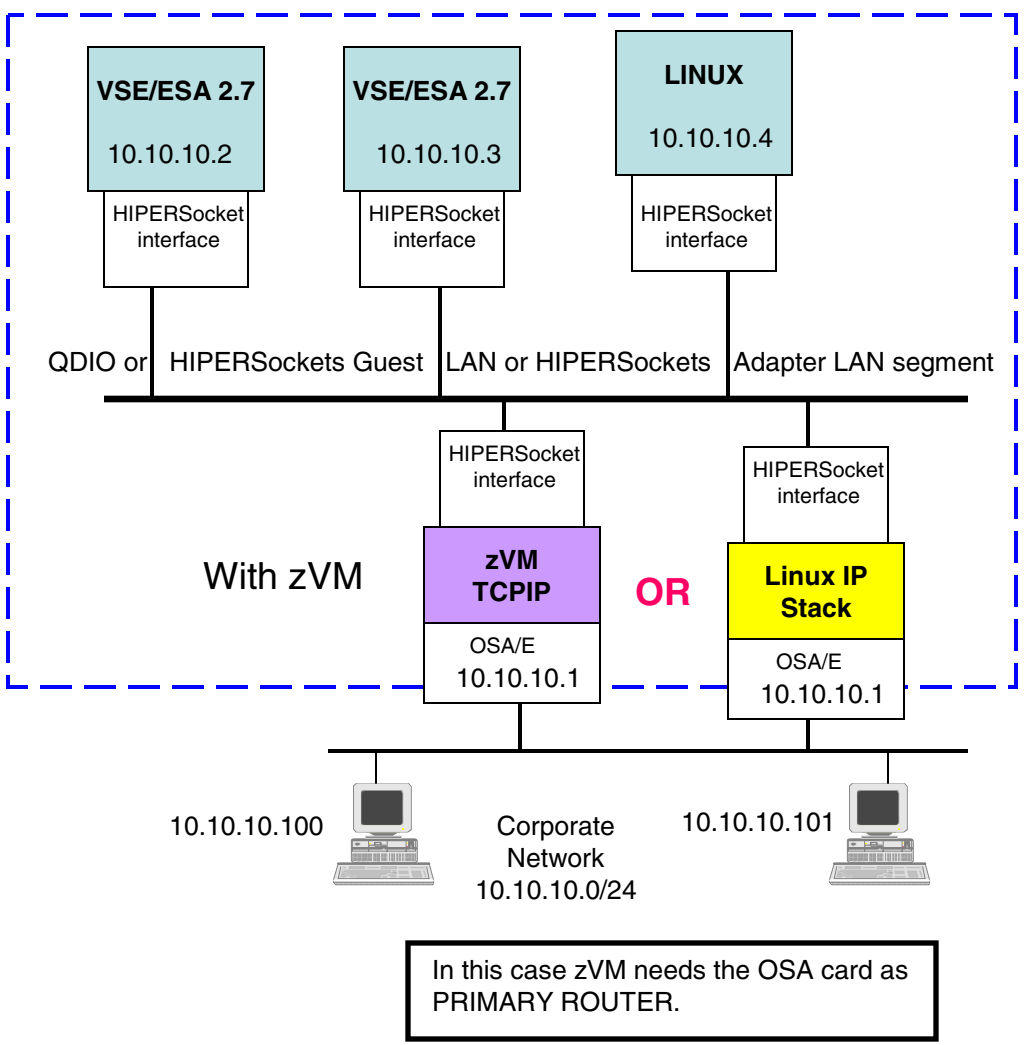

zVM or a Linux stack can be a Router for a QDIO or HIPERSockets Guest LAN or a HIPERSockets adapter LAN.

#### Some differences are:

The zVM/TCPIP stack can provide 3270 Connectivity to zVM for system programming activities, where the Linux stack can not. MPROUTE is built into zVMfor dynamic routing protocols another package has to be added to Linux.

The Linux stack can provide a firewall like IPTABLES , functions like NAT, IP Aliasing that zVM does not have.

The trend now is use VSWITCH, have a zVM stack for TN3270 connectivity and have ROUTERS/Firewalls external to the zVM virtual network.

## Two ( Or more ) zVM Stacks!

#### **VSE/ESA 2.7 VSE/ESA 2.7zVM TCPIPROUTER**VirtualNICOSA/E**VSE/ESA 2.7**10.10.10.2 10.10.10.3 10.10.10.4 10.10.10.110.10.10.100 10.10.10.101 Corporate **Network** 10.10.10.0/24zVM with zSeries Hardware**QDIO or HIPERSockets Guest LAN or HIPERSockets Adapter LAN segment** VirtualNICVirtualNICVirtual NICWith zVM **zVM TCPIP 3270 access**VirtualNICOSA/E**10.10.10.200**ROUTER, 10.10.10.200 does not. So 10.10.10.1 and **AND**

#### If using one stack as a ROUTER

In this case zVM stack with HOME address of 10.10.10.1 is the ROUTER for the VSE/ESA machines.

Either stack can provide 3270 access to zVM

3270 access is the primary mission of the zVM stack with the HOME address of 10.10.10.200.

Then two zVM stacks allow a system programmer to take down the ROUTER stack and still have 3270 access from a remote site.

In this case zVM 10.10.10.1needs the OSA card as PRIMARY 10.10.10.200 can each be given a set of sub channel addresses On the same OSA card. No need of multiple cards.

**Connecting** VSE To Linux

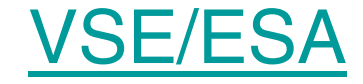

• The three tier e-Busniess structure to bring your VSE data to the web.

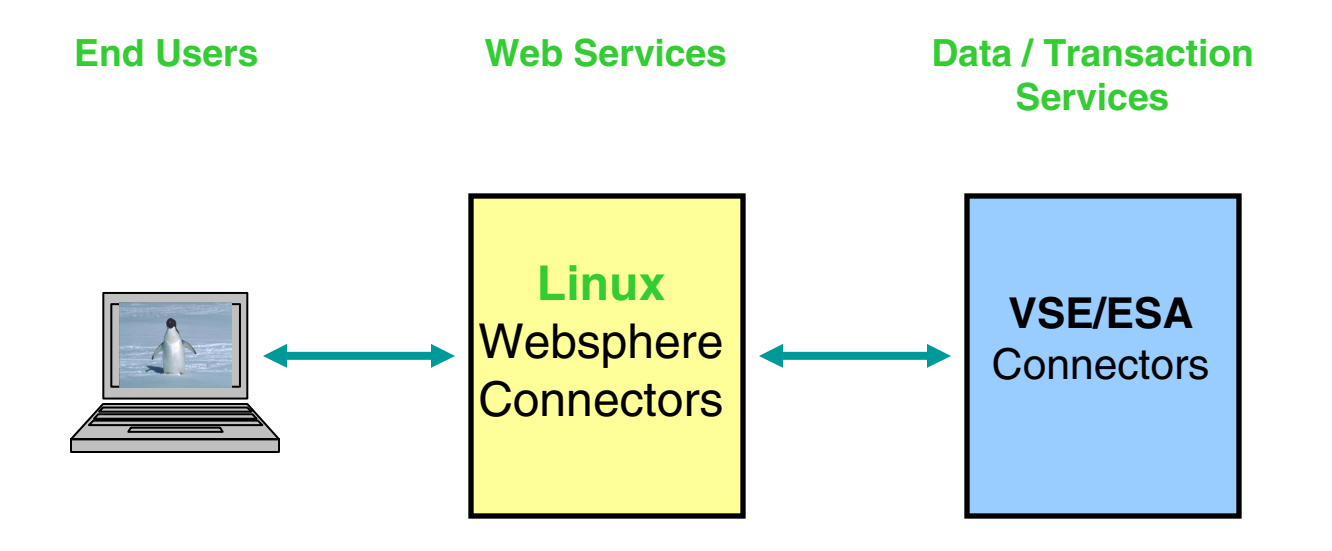

VSE, zSeries, VSE Connectors, zLinux One Example Of Multiple Guests

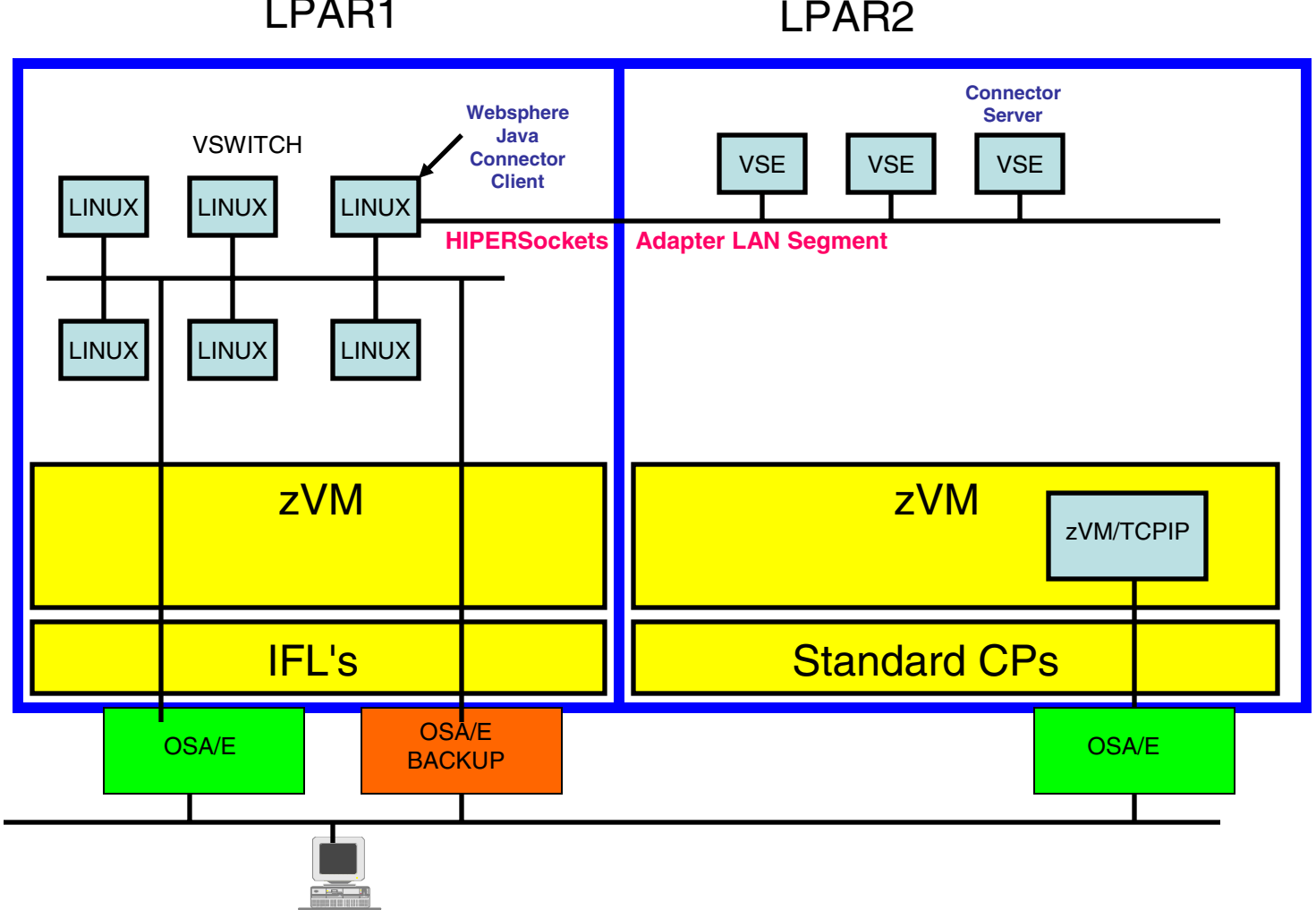

LPAR1

## SNA ?

- The HIPERSockets adapter of the zSeries processors is an IP device only, no SNA support.
- An OSA/E card running in QDIO mode is an IP device only, no SNA support.
- Depending upon which zSeries processor is in use, a SNA capable OSA/E can be ordered. It will be an Ethernet 10/100T, 10/100/1000TX or Token Ring card that can be set to Express mode (**CHPID TYPE OSE**). It functions as LAN Channel Station (**LCS mode , 3172**). In this mode the card is SNA capable and requires you use OSA/SF to tailor the card. It can then operate as a XCA major node.
- All other OSA/E cards can only be QDIO mode (**CHPID TYPE OSD**) which is TCPIP only.

## **Summary**

- •The HIPERSockets adapter of the zSeries is the fastest inter-LPAR connection.
- zVM provides two Guest LANs QDIO and HIPER for intra-LPAR connections
- The VSWITCH provides 802.1Q support and removes the need to have an IP stack as a router.
- Latest Hardware/Software provide a multitude of IP connectivity options

There will be more than one way to set up your network, spend time planning.

• **VSE/ESA and LINUX on a zSeries connected via HIPERSockets adapter using VSE e-Busniess Connectors, is the way to bring your VSE data to the WWW.** 

**RETURN TO INDEX**